# **GENI Experiments for Networking Research and Education**

### Kaiqi Xiong. Anand Akella. Praveen Iyengar

#### College of Computing and Information Sciences Rochester Institute of Technology Rochester, NY

13<sup>rd</sup> GENI Engineering Conference

March 13-15, 2012

Los Angeles, CA

The 13<sup>th</sup> GENI Engineering Conference, March 12-15, 2012, Los Angeles, CA

GENI

RIT GCCIS, Kaiqi Xiong

# **Course Description**

#### **4055-850: Network Design and Performance**

- The (graduate level) course will examine the design and performance of networks
- Students will learn to design networks based on identified needs and analyze the performance of the networks
- > The designs include site, campus, and enterprise
- WAN technologies will be combined with LAN technologies in the design of enterprise networks
- Students will learn to assess the business goals and apply them to achieve network goals
- Students will also learn to evaluate the security goals of a network and to integrate these goals in the design

# The Goal, Objective, and Approach of GENI Experiments

- Goal: Conduct real-world, at-scale, and repeatable experiments on GENI for networking research and education
- > Objective: Explore a project-based approach to understanding multiple GENI resources
- Approach: Use a series of lab exercises to build a solid foundation for GENI projects

## The Proposed Approach

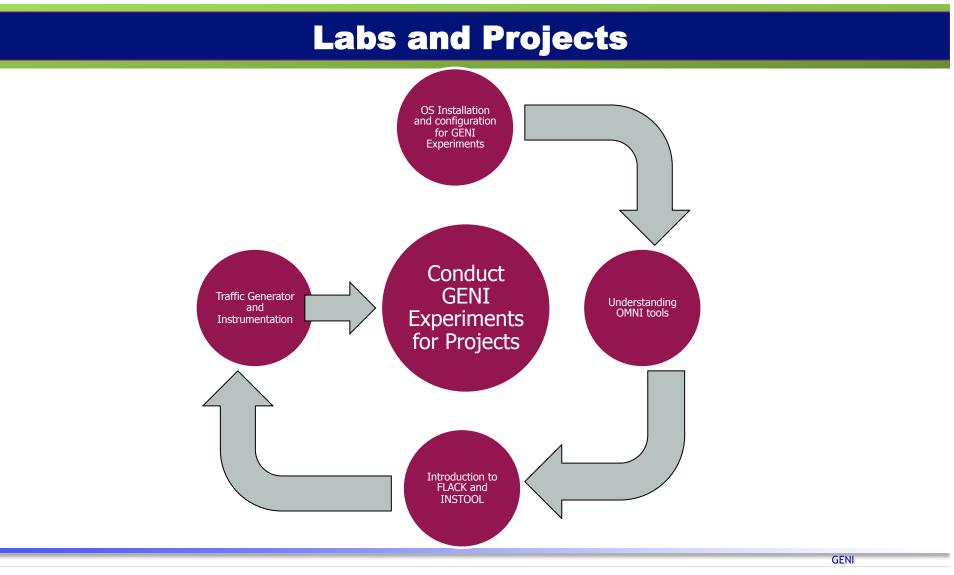

# **GENI Experiments**

### Summary

- Lab 1 : OS installation and configuration for GENI experiments
- Lab 2 : ProtoGENI resource reservation using OMNI tools
- Lab 3 : Introduction to Flack and INSTOOLS
- Lab 4 : Familiarity of IPERF and Wireshark for GENI experiments in the course project
  Methodology: Project-based approach

# Feedback

### **Support and Technical Perspectives**

- Support
  - GENI wiki is very useful for installation and configuration. But, when some issue is encountered, it is difficult to find solutions from online supporting materials
  - Good news: all GPO staff, Stanford OpenFlow developers, and the ProtoGENI team are very supportive (very fast responses and patience to answer all questions). Many thanks!
- Technical
  - Flack is simple and very easy to use, But, while OMNI is very stable, it appears that Flack is limited and experiences issues in resource reservation sometimes
  - In INSTOOLS, a user cannot have simultaneous VNC connections with nodes at the same site

**GENI** 

# Feedback

### Cont.

- Technical
  - It will be useful if we can facilitate a single node with multiple users access on OMNI
  - GENI Aggregate Manager API accepts ProtoGENI account to reserve PlanetLab resources. But, their login IDs are not consistent. For example,
    - pgeni\_aakella →PlanetLab aakella →ProtoGENI
  - The option to boot a node with a GUI will be helpful for beginners
  - Rspec has an OpenFlow switch's DPID
    - Can DPID be replaced by hostname since DPID may change?

# **GENI Experiments**

### Thank you

#### Questions, Suggestions, and Comments?

The 13<sup>th</sup> GENI Engineering Conference, March 12-15, 2012, Los Angeles, CA

GENI

RIT GCCIS, Kaiqi Xiong

# **GENI Experiments**

### Thank you

#### **Contact information**

- Kaiqi Xiong: <u>kxxics@rit.edu</u>
- Anand Akella: <u>ava6951@rit.edu</u>
- Praveen lyengar: ppi5360@rit.edu